*Chapitre 6 – Interactions entre l'homme et la machine sur le Web* 

# Introduction au langage PHP

**Observez** les points communs et les différences entre les langages Python et PHP.

### 1. Les variables et le print

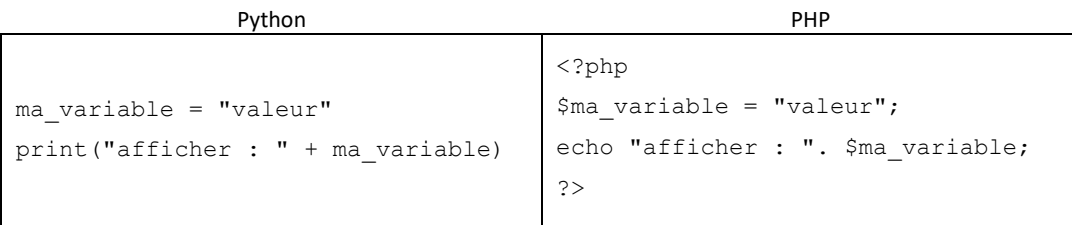

### 2. Les structures de données (listes et dictionnaires)

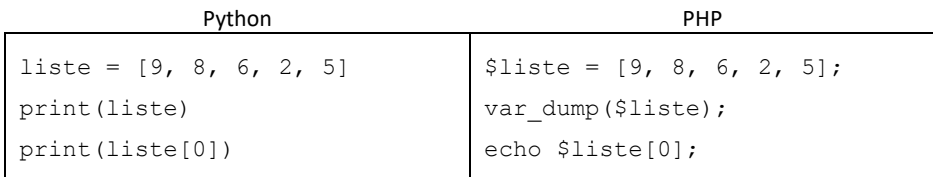

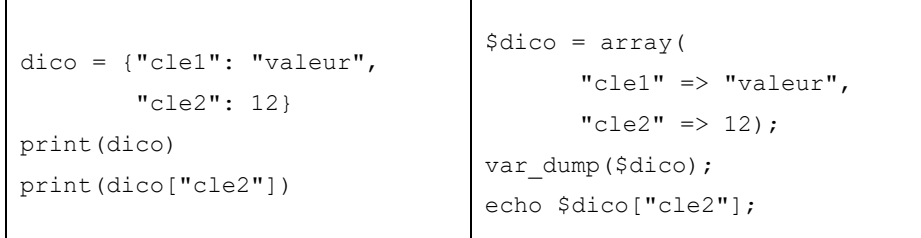

echo ne peut pas afficher des listes ou des dictionnaires. Pour cela, il faut utiliser la fonction var dump() ou une boucle.

### 3. Les boucles for

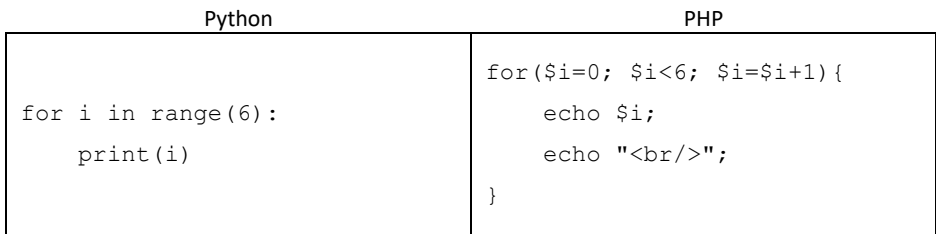

La variable i de la boucle for va de 0 à 5 avec un pas de 1 (c'est-à-dire que i va augmenter de 1 à chaque tour de boucle). En Python, ces informations sont mises par défaut. En PHP, il faut préciser ces étapes (valeur\_de\_depart ; valeur\_de\_fin ; pas)

De même pour le parcours d'une liste avec une boucle for :

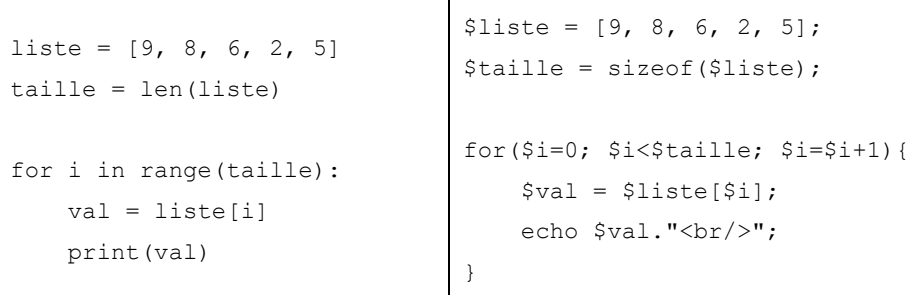

#### En PHP, on peut parcourir une liste avec une autre boucle : foreach

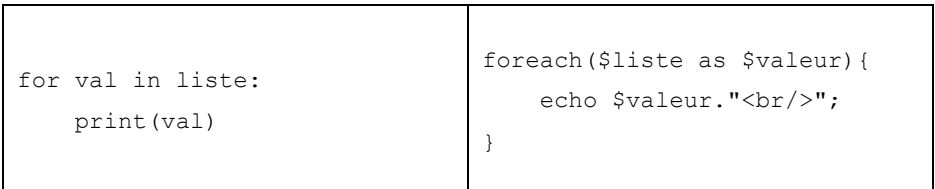

#### Pour un dictionnaire :

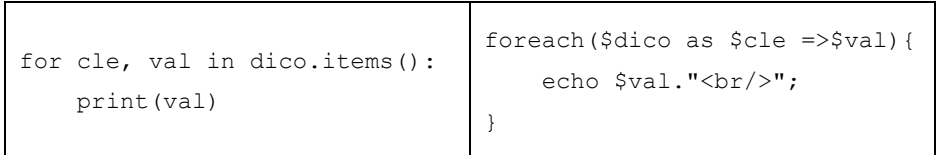

## 4. Les boucles while

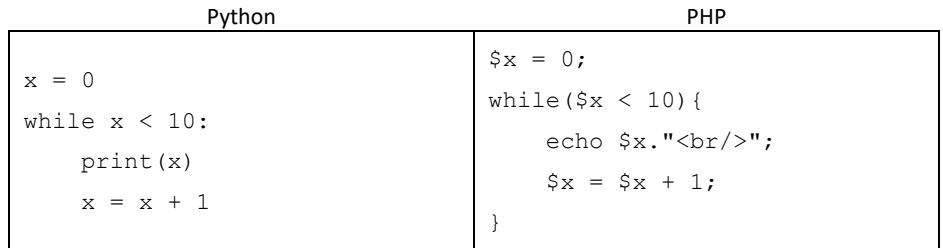

## 5. Les fonctions

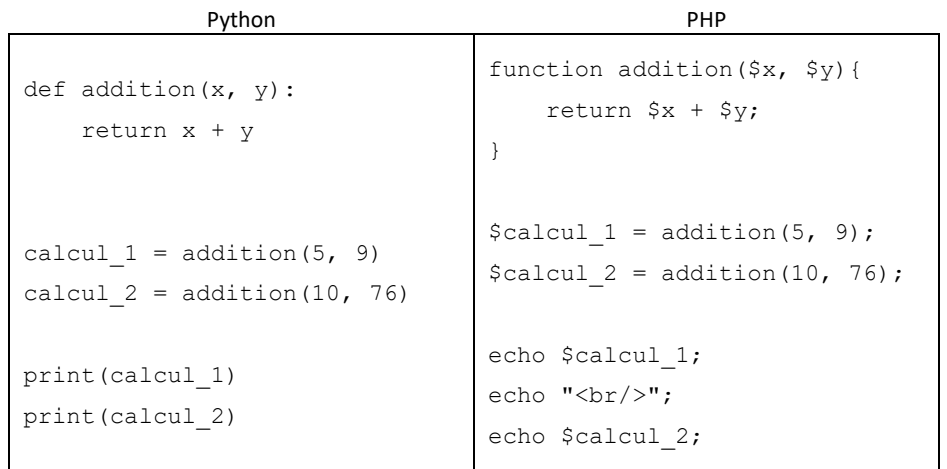

### 6. Les commentaires

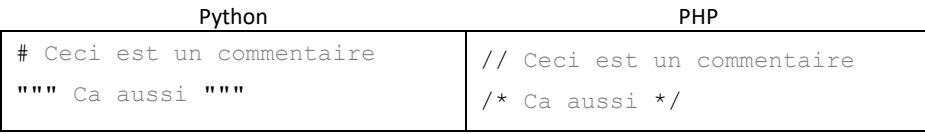

## 7. Les fichiers

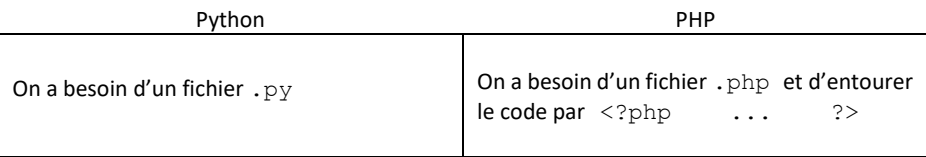

Si le code PHP n'est pas entouré de <?php et de ?> le serveur du site Web interprète le code comme du HTML, du CSS ou du JavaScript.

Exemples :

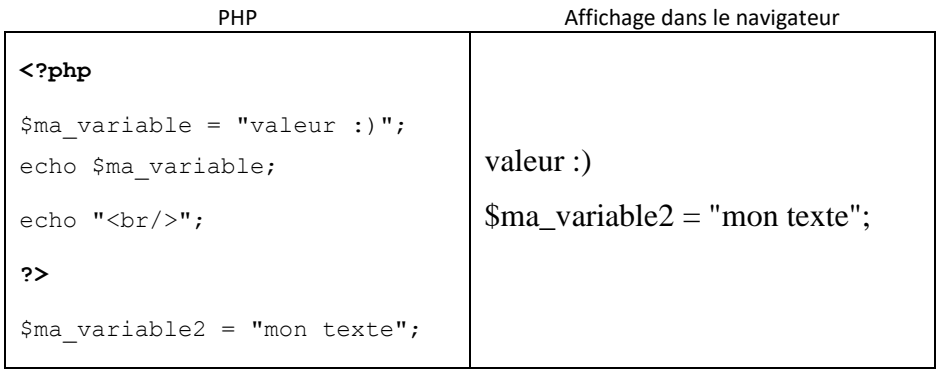

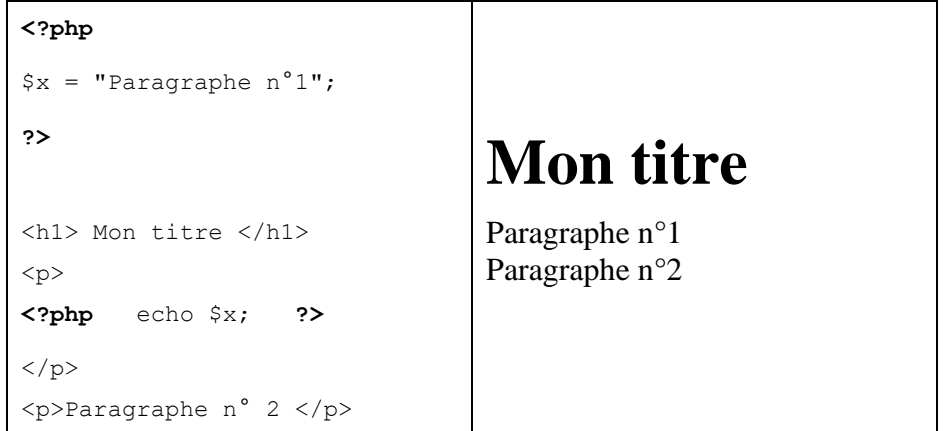

**Exercice 1 :** Entourez ou surlignez les accolades { et }, les dollars \$ et les points-virgules ; dans les codes PHP précédents.

**Exercice 2 :** A votre avis, à quoi servent :

- les accolades ?
- les dollars ?
- les points-virgules ?